## **EDEPBAHK**

## **Оплата коммунальных услуг через Сбербанк Онлайн**

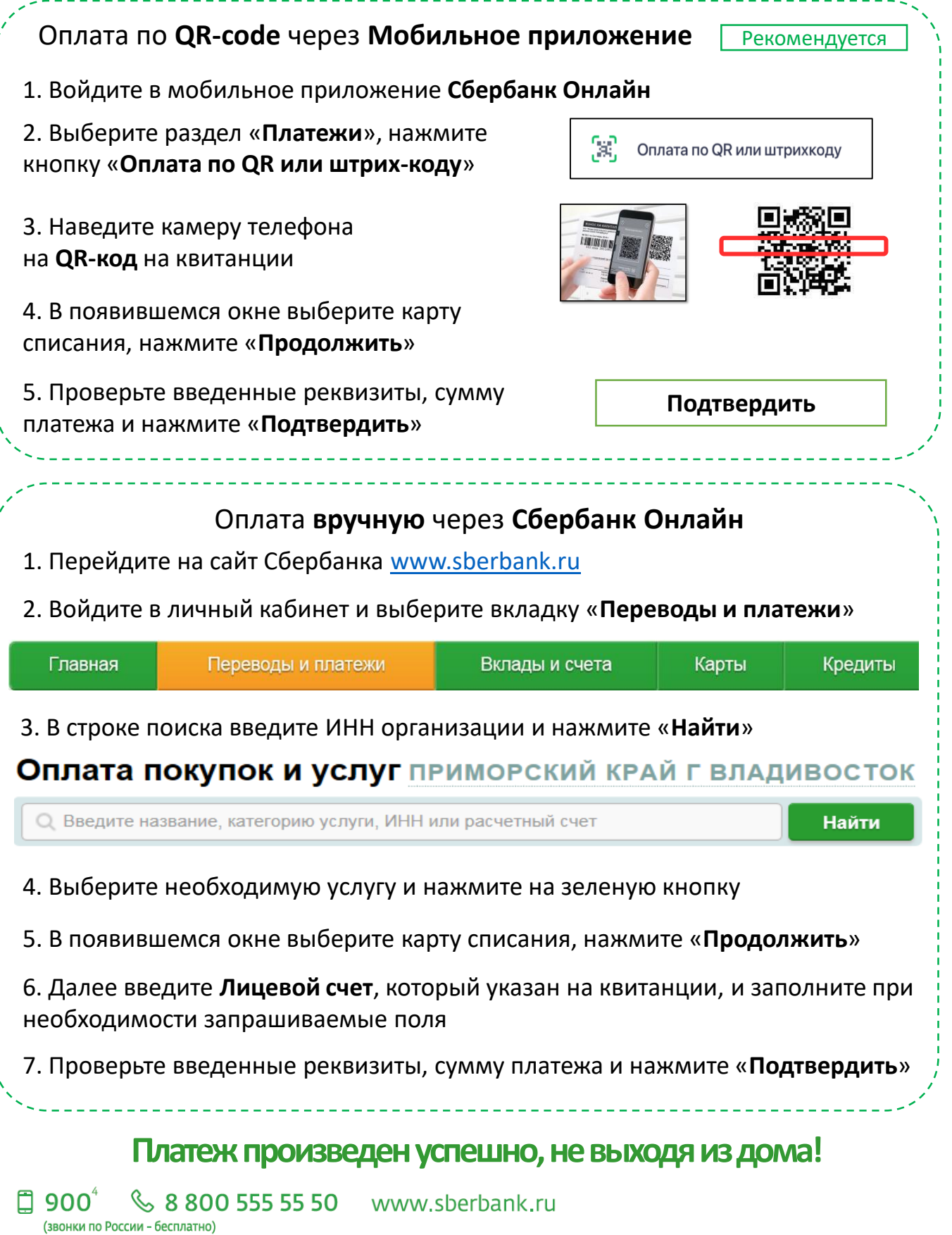